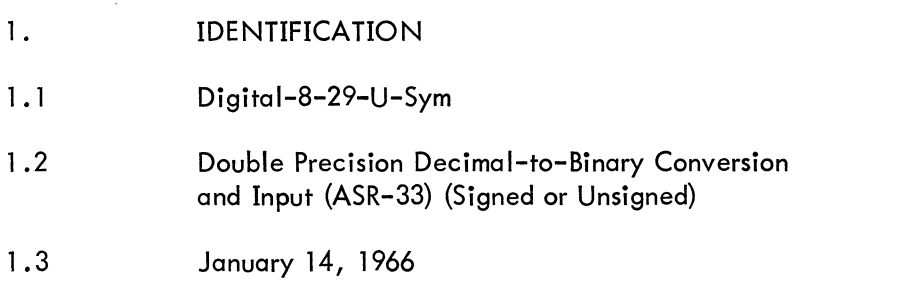

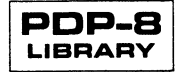

#### 2. ABSTRACT

This routine accepts a string of up to eight decimal digits (double-precision for the PDP-8) from the Teletype keyboard and converts it to the corresponding twos complement binary number.

The string may contain as legal characters a sign  $(+, -,)$  or space) and the digits 0-9. If the first legal character is not a sign, the conversion is unsigned. A "back-arrow" ( $\leftarrow$  ) at any point in the string erases the current string and allows the operator to re-enter the value. Any character after the first, other than another digit or "back-arrow", causes the conversion to terminate and is found in location "DIDSAY" within the subroutine.

- 3. REQUIREMENTS
- 3.1 Storage

This subroutine requires 110 core locations.

- 3.2 Subprograms and/or Subroutines (None)
- 3.3 Equipment
	- Basic PDP-8 with ASR-33
- 4. USAGE
- 4.1 Loading

The symbolic tape provided may be assembled with the user's main program with either PAL III or MACRO-8. There is neither origin setting nor terminating "\$" on the symbolic tape, but a PAUSE pseudo-instruction is the last line on the tape.

### 4.2 Calling Sequence

The subroutine is called by an effective JMS to location DDCB. The location immediately following the JMS instruction contains the address of the location where the high-order portion of the number is stored. (It is assumed that the low-order portion of the number is in the location immediately following the high-order portion.) Return is to the second location down from the calling JMS with the AC clear.

- 4.3 Switch Settings (Not Applicable)
- 4.4 Start-up and/or Entry (Not Applicable)
- 4.5 Errors in Usage

If the string of decimal digits is preceded by a sign  $(+, -, \text{ or space})$ , the maximum decimal number that is correctly accepted is 8388607 ( $2^{23}$ -1). The sign, if any, must appear first. If the string of decimal digits is not preceded by a sign, the maximum decimal number that is correctly accepted is  $16777215 (2^{24}-1)$ .

4.6 Recovery from such Errors

If neither of these maxima is exceeded, the results are unspecified.

### Digital-8-29-U-Sym Page 2

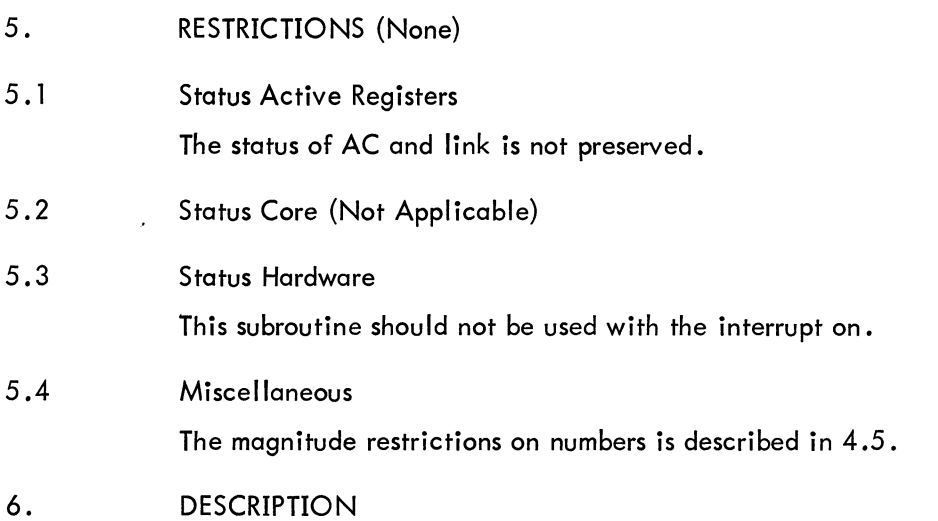

6.1 Discussion

The discussion, example and scaling of the conversion is given in 6.1 and 6.3 of the write-up on Digital-8-28-U. The only difference is that the multiplications by "4" and "2" are performed by the arithmetic shifts as described in Digital-8-8-U.

7. METHOD

See Digital-8-12-U.

- 8. FORMAT
- 8.1 Input Data

The input string may or may not contain a sign  $(+, -, \text{ or space})$ . Any character other than a sign, 0-9, or rubout causes the subroutine to terminate as does a sign in any but the first position.

8.2 Core Data

The high-order portion of the binary equivalent of the number is found in the location specified by the address following the JMS. The low-order portion is found in the next successive location. This is the format compatible with the double-precision, fixed point arithmetic subroutines. The terminating character is found in location DIDSAV.

8.3 Output Data

Spacing tabulation, carriage return, etc., are not provided for in this subroutine. See Digital-8-19-U-Sym which contains short subroutines for the latter purposes.

- 9. EXECUTION TIME
- 9.1 Minimum (Not Applicable)
- 9.2 Maximum (Not Applicable)

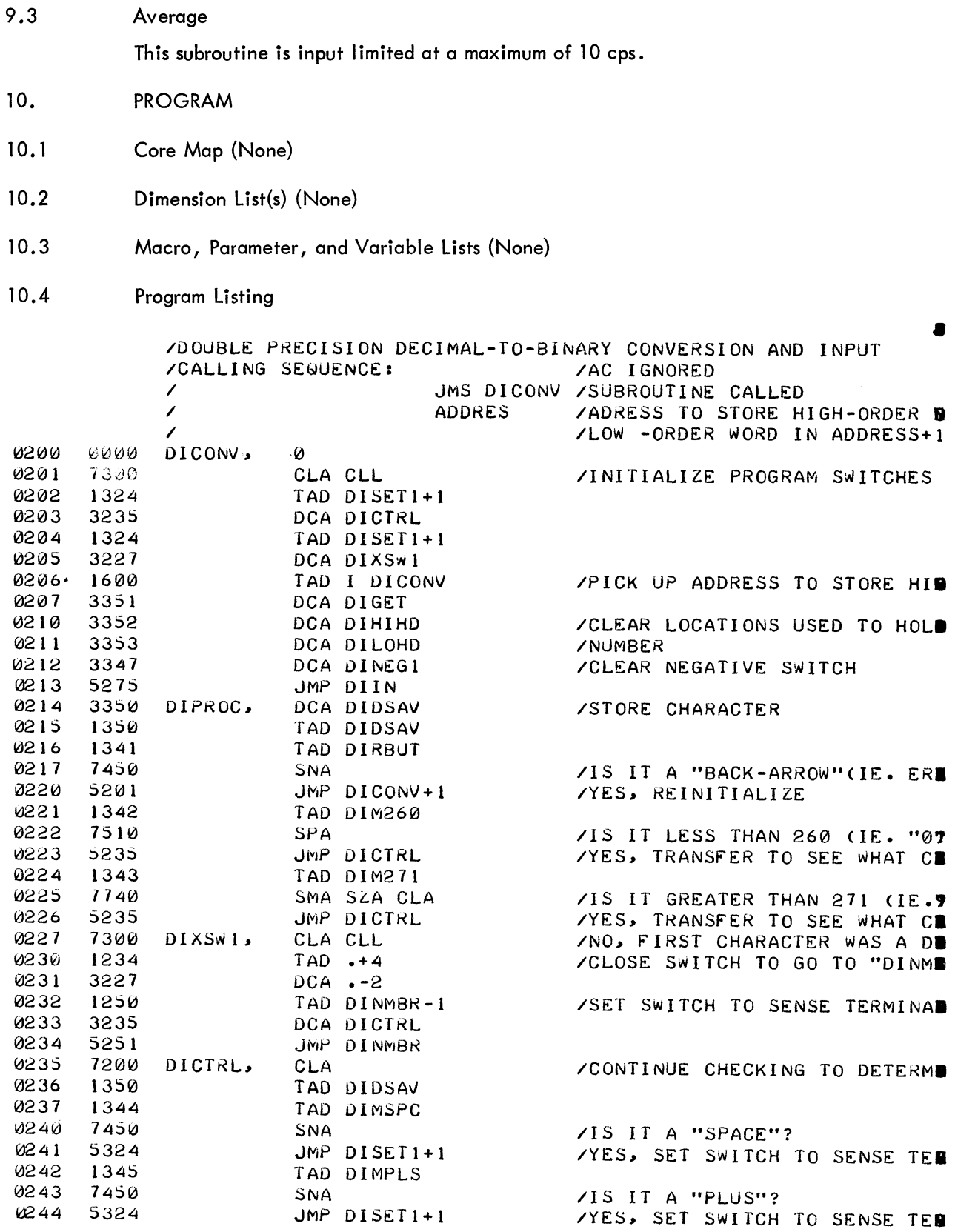

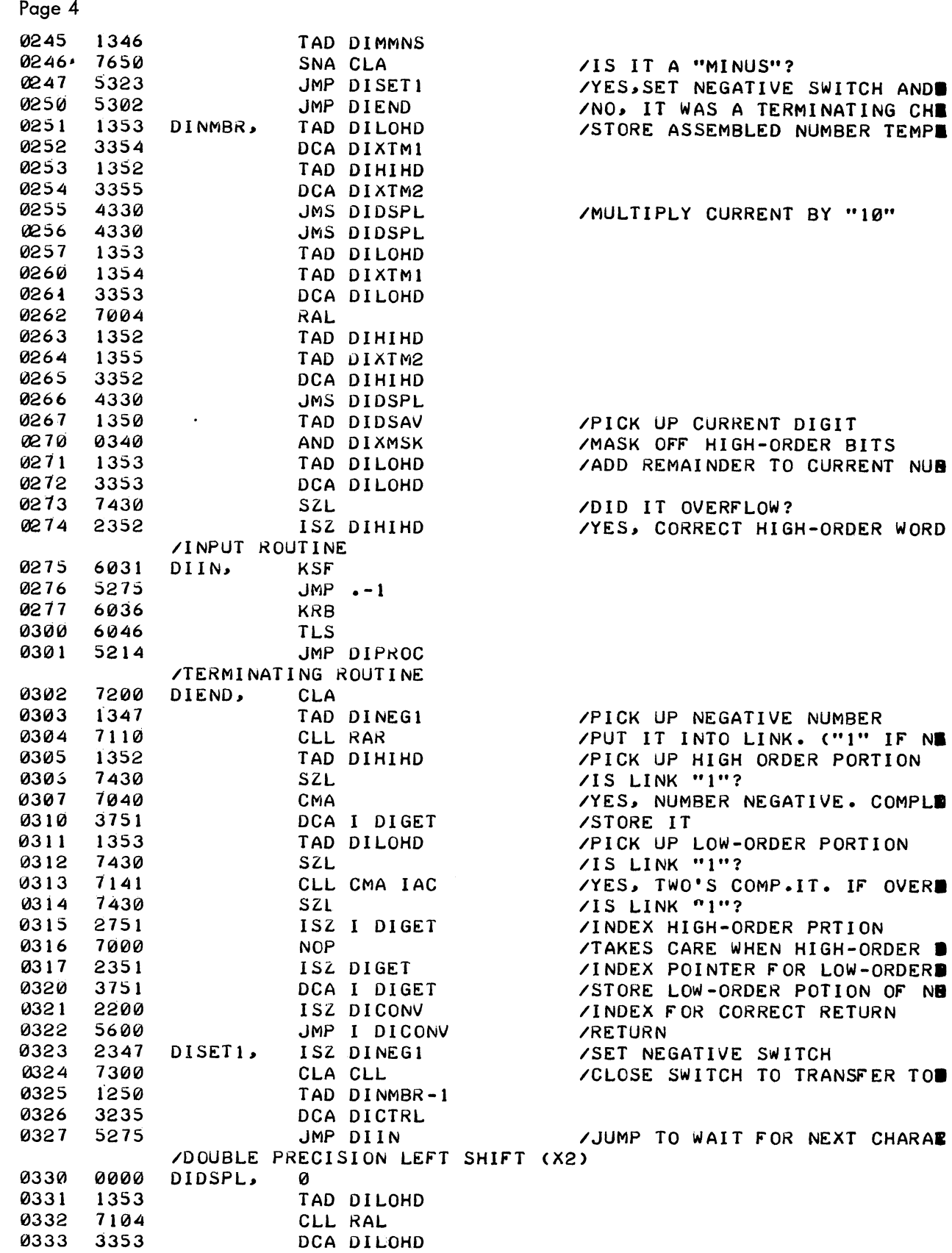

 $\sim 10^{-1}$ 

 $\mathcal{L}^{\text{max}}_{\text{max}}$ 

Digital-8-29-U-Sym

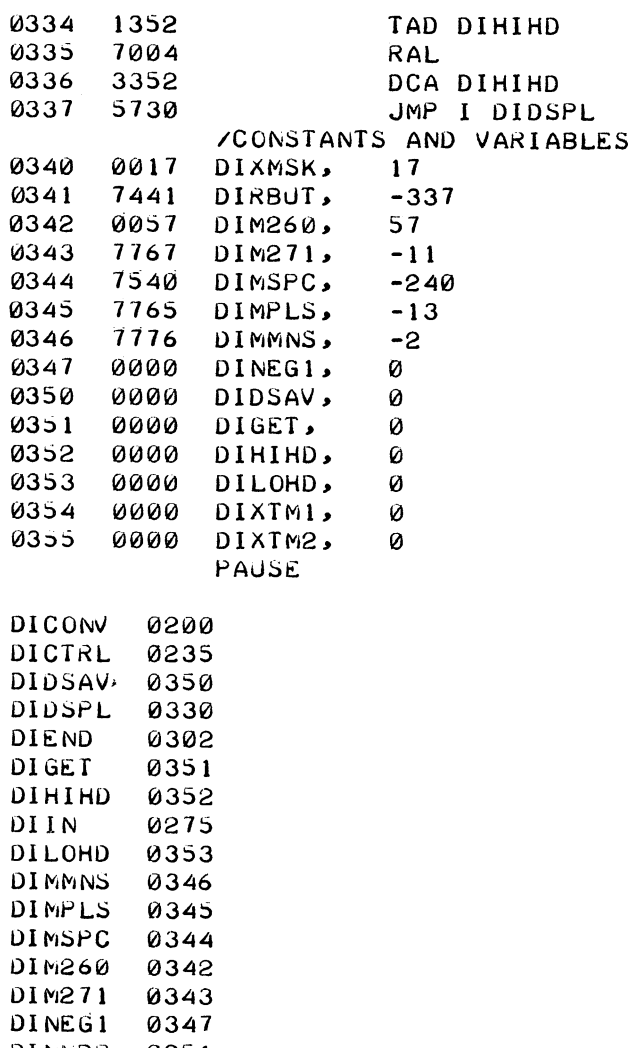

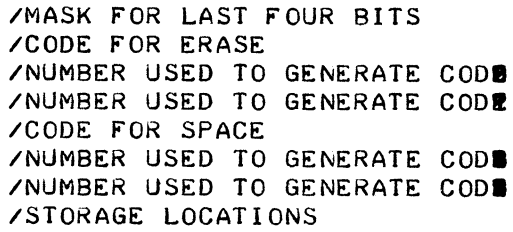

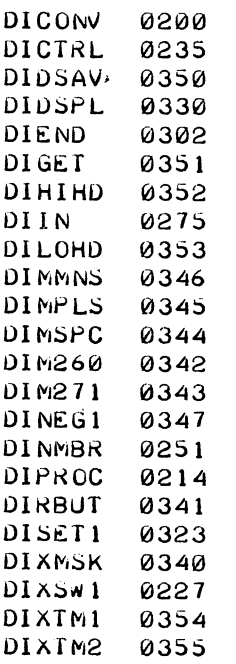

## **Digital-B-29-U-Sym Page 6**

- **11. DIAGRAMS**
- **11. 1 Flow Chart**

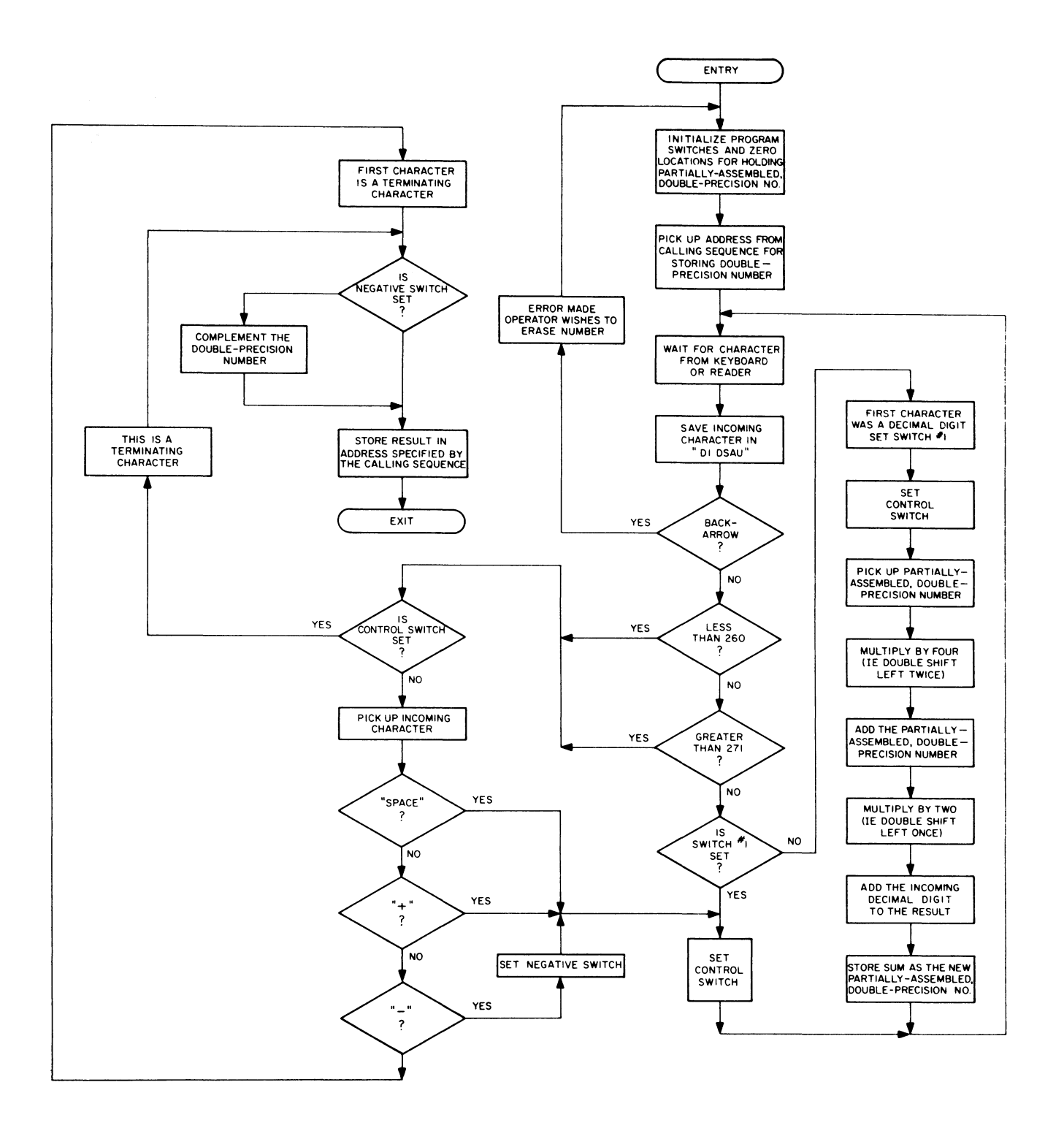

 $\sim$ 

 $\mathcal{A}^{\mathcal{A}}$ 

# 12. REFERENCES

 $\hat{\mathcal{A}}$ 

12.1 Other Library Programs

Digital-B-B-U-Sym Digital-B-19-U-Sym Digital-B-2B-U-Sym